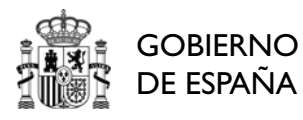

# **Modelo de Comunicación del Nacimiento o Adopción de Hijos**

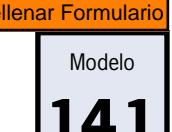

## **1 Datos identificativos y domicilio**

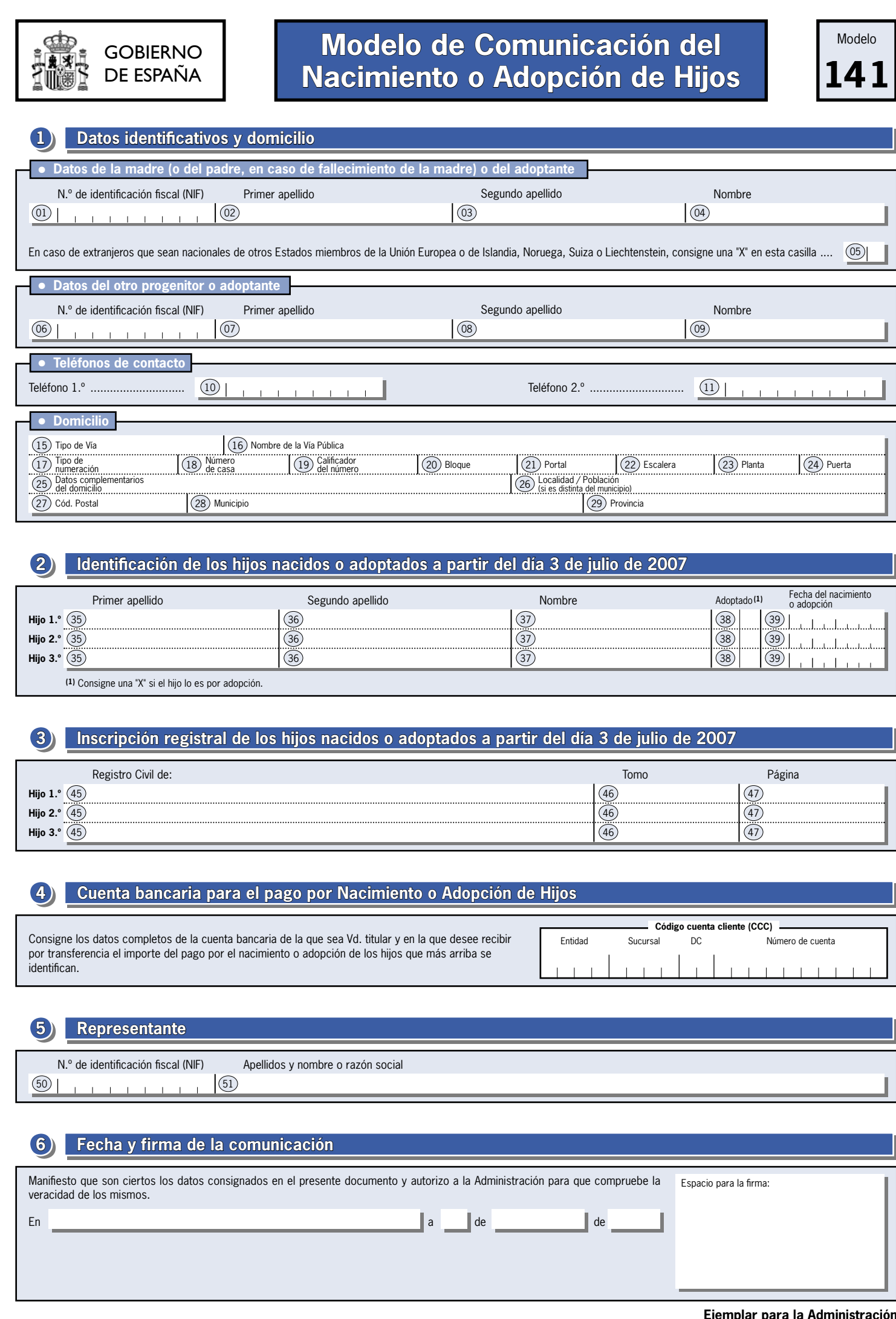

## **2 Identificación de los hijos nacidos o adoptados a partir del día 3 de julio de 2007**

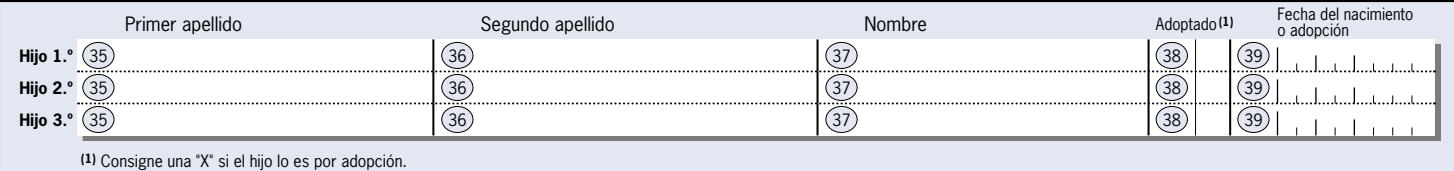

### **3 Inscripción registral de los hijos nacidos o adoptados a partir del día 3 de julio de 2007**

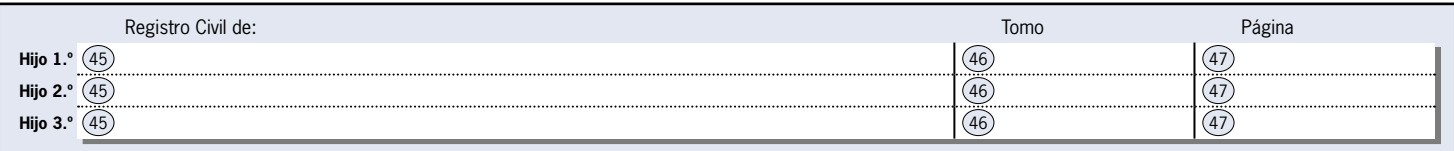

## **4 Cuenta bancaria para el pago por Nacimiento o Adopción de Hijos**

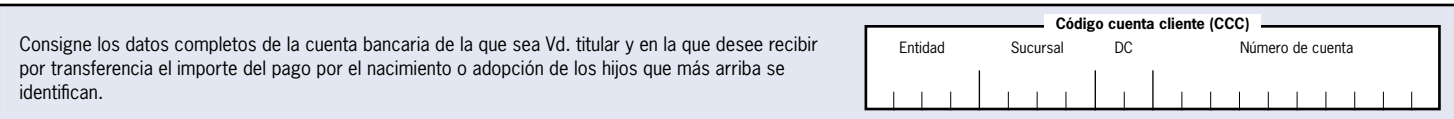

#### **5 Representante**

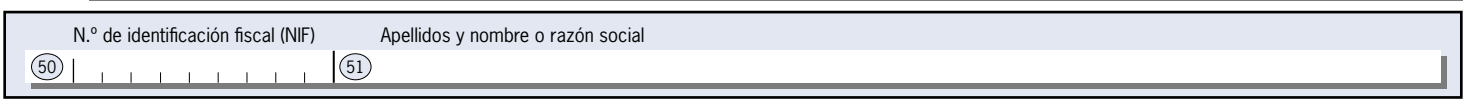

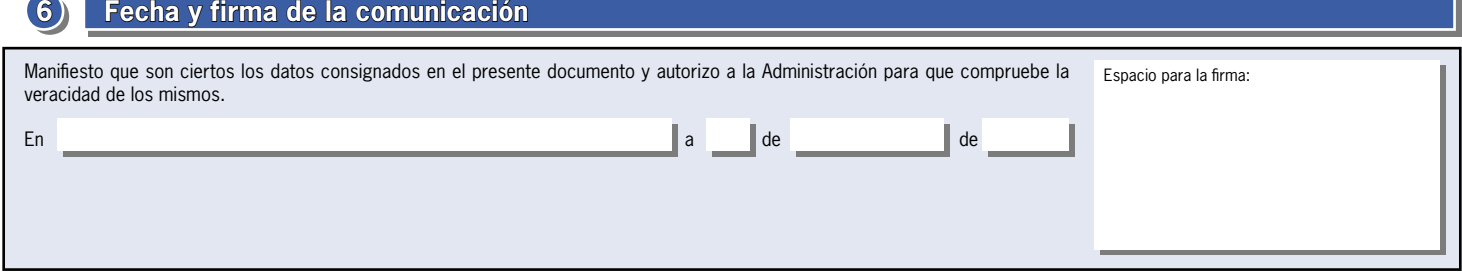

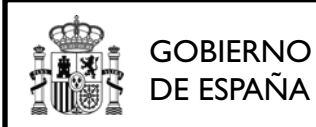

# **Modelo de Comunicación del Nacimiento o Adopción de Hijos**

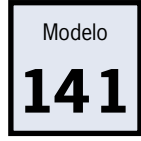

#### **1 Datos identificativos y domicilio**

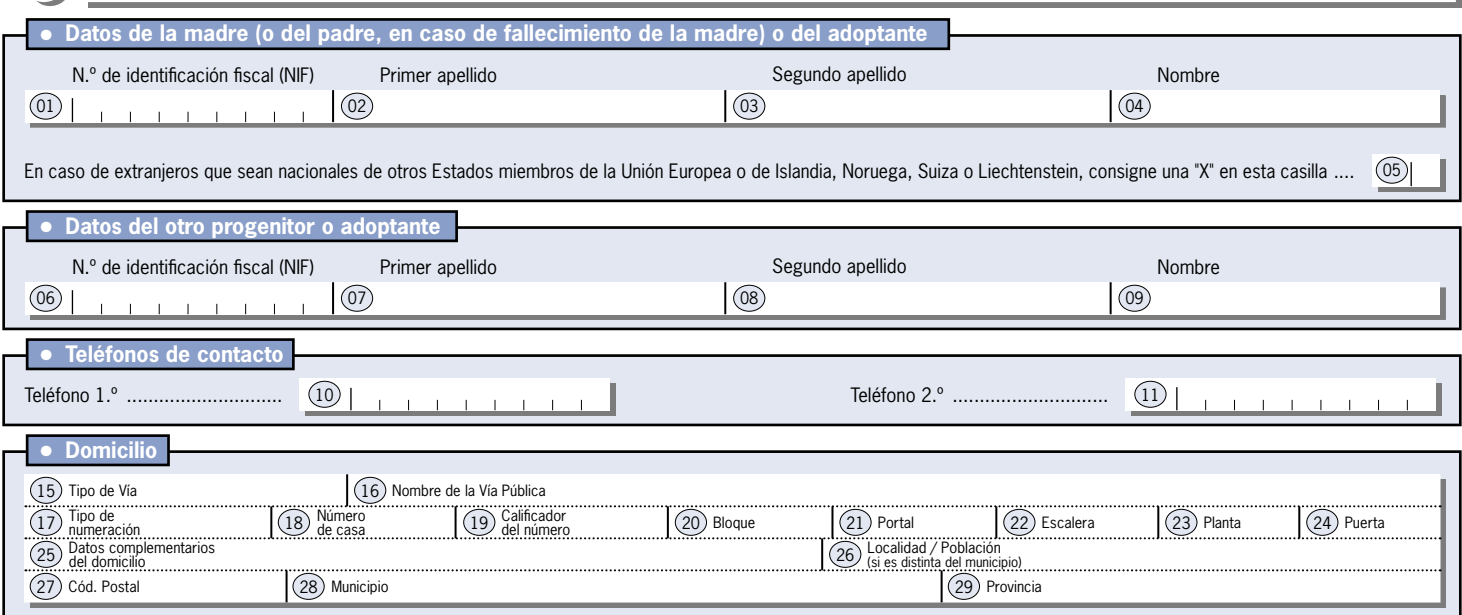

## **2 Identificación de los hijos nacidos o adoptados a partir del día 3 de julio de 2007**

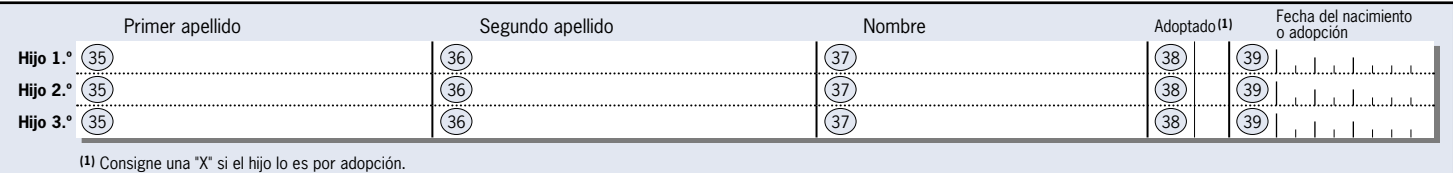

#### **3 Inscripción registral de los hijos nacidos o adoptados a partir del día 3 de julio de 2007**

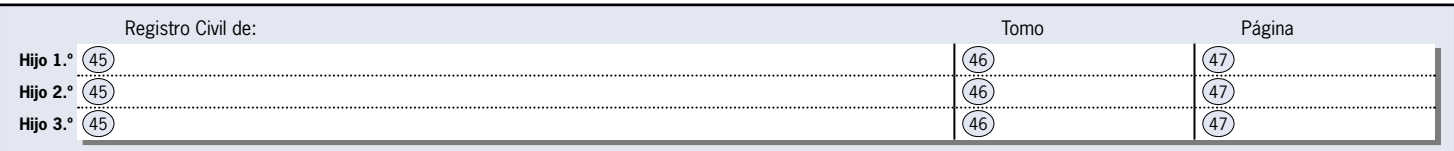

# **4 Cuenta bancaria para el pago por Nacimiento o Adopción de Hijos**

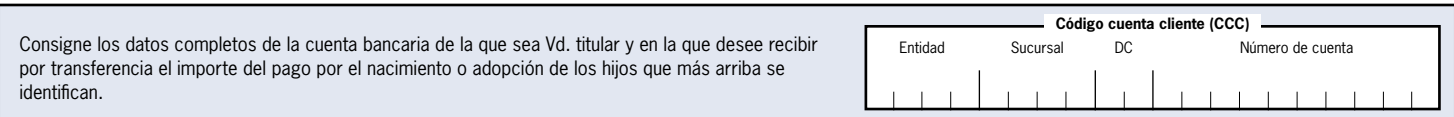

#### **5 Representante**

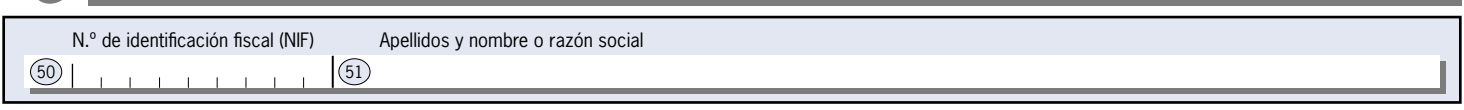

# **6 Fecha y firma de la comunicación**

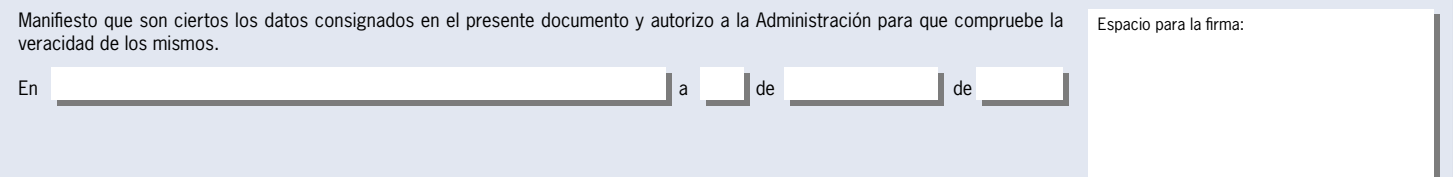